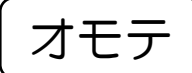

京都府教育委員会認可通信教育

視聴票②

バーコードシール貼付欄

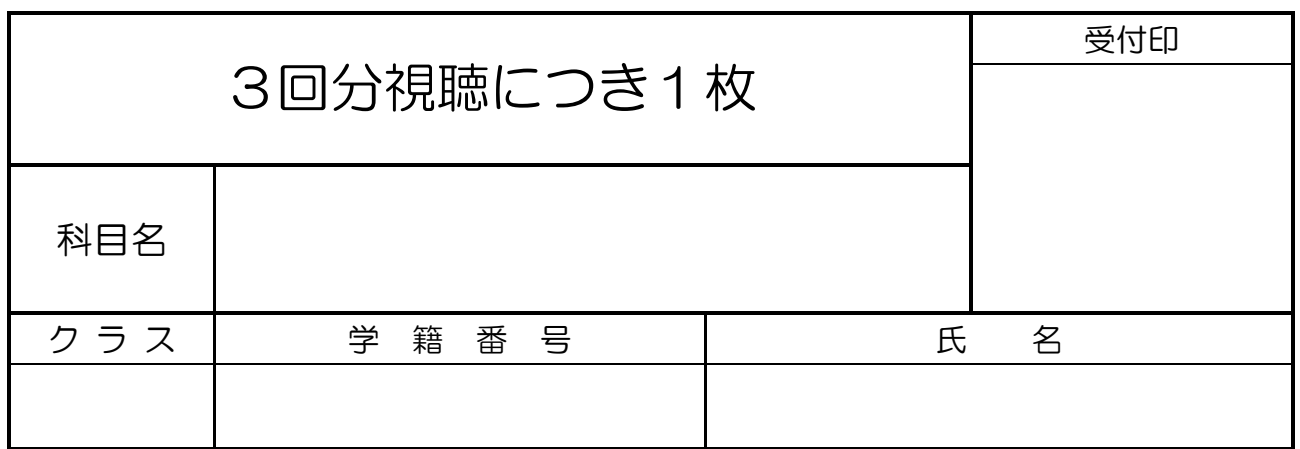

放送視聴のやり方

- ●学校が指定する番組・動画を視聴し、その内容を視聴票にまとめ、提出する。認定され れば、規程に応じて提出した分の面接指導時間数を出席規定時数より免除する。
- ●各科目の規定出席時間数の最大5割まで免除することができる。
- ●20分の番組は2回分の視聴で出席時数1時間の免除とする。10分の番組は3回分の視 聴で出席時数1時間の免除とする。
- ●番組・動画の視聴方法は以下のとおりである。 (方法1)放送時間に「NHK Eテレ」で見る。または、番組を録画しておいて見る。 (方法2)インターネット検索をして、NHKのサイトでアーカイブ ・配信動画を見る。 ●提出場所は黄色のレポートボックス、もしくは、職員室である。

注意

- ・視聴票は科目により3種類の用紙に分かれているため、ウラ面の対象科目の欄を確認す ること。
- ・科目によっては放送回の指定があるため、別紙の「放送視聴番組リスト」を必ず参照す ること。
- ・放送視聴の最終提出締め切りは、11 月の最終スクーリング日の 17 時までとする。
- ※↓学校記入欄

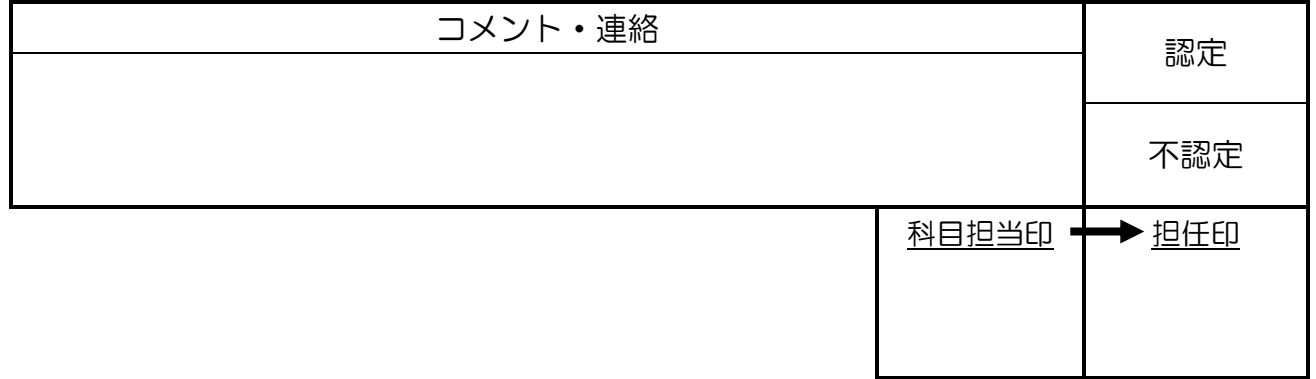

ウラ

対象科目

古典探究 ・ 政治・経済 ・ 数学の基礎 ・ 英語の基礎

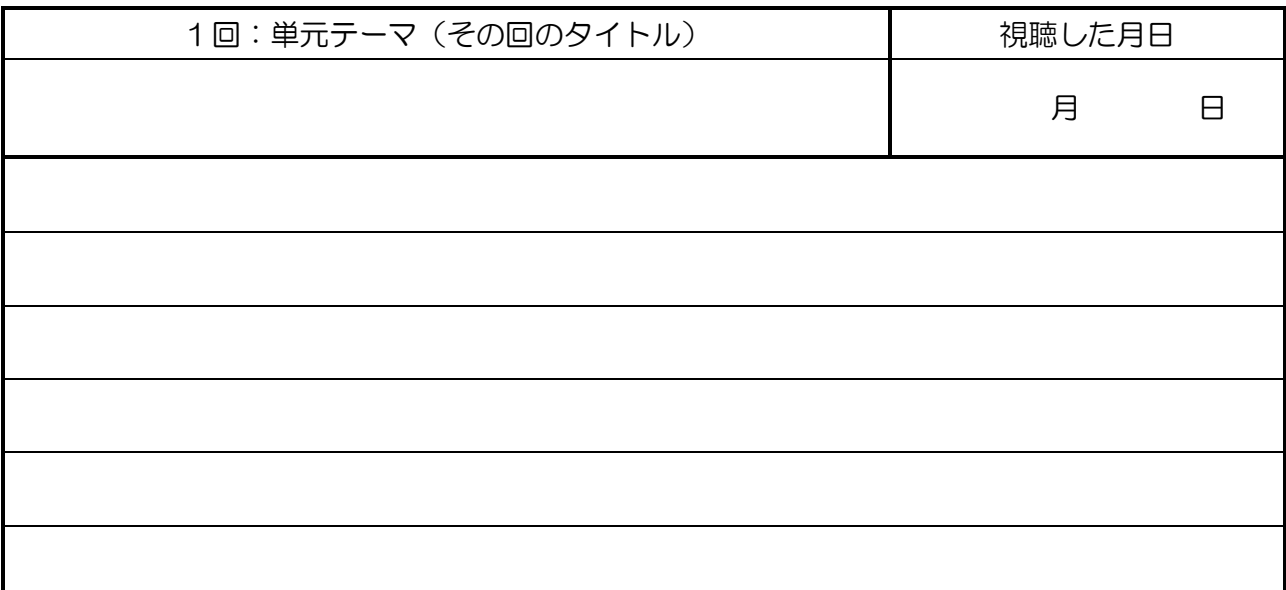

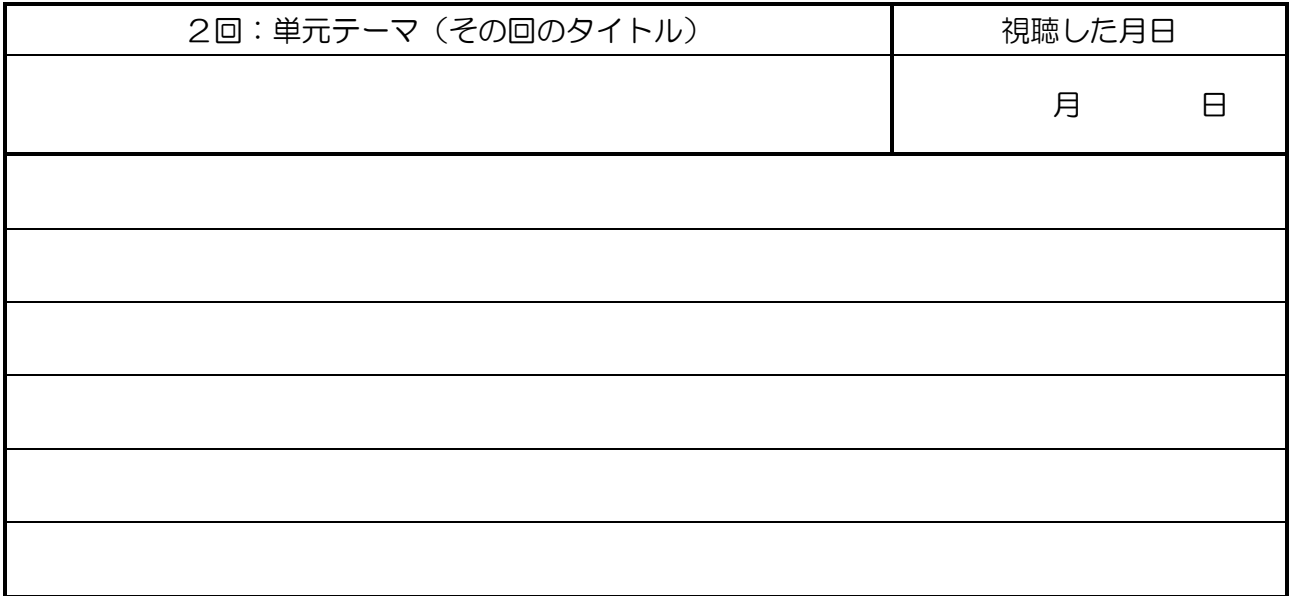

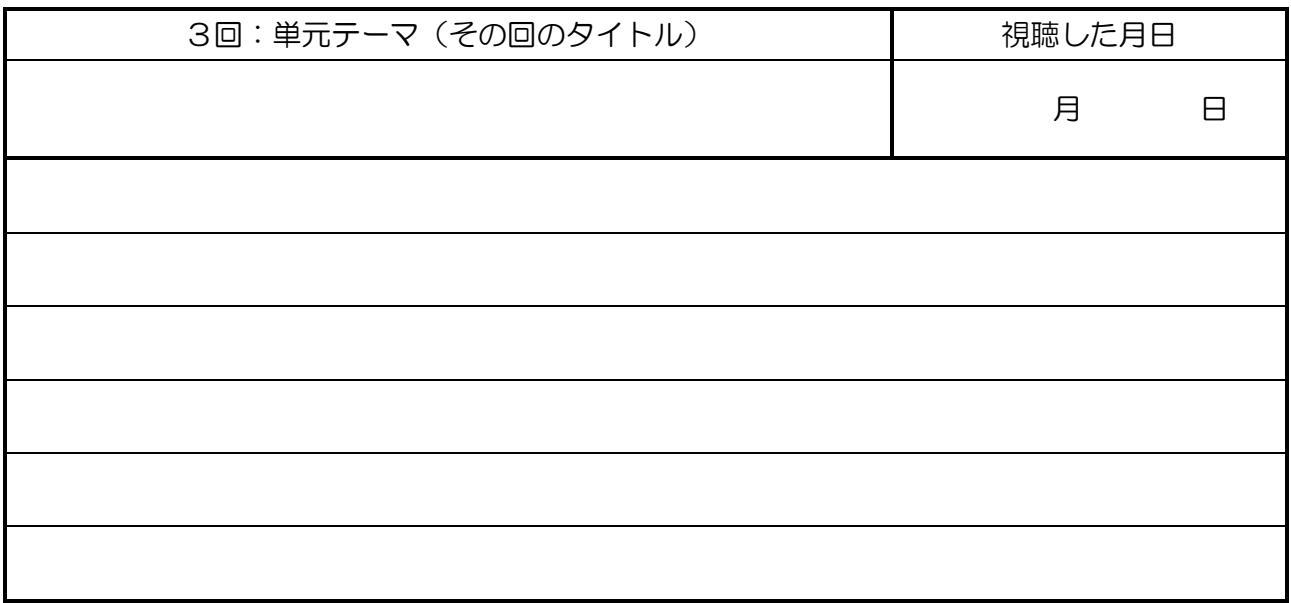